# On-the-fly Map Generator for Openstreetmap Data Using WebGL

Advisor: Dr. Chris Pollett Committee Members: Dr. Chun and Dr. Khuri

> Presented By Sreenidhi Pundi Muralidharan

# Agenda

- Project Idea
- History of online maps
- Background about Online Maps
- Technologies Used
- Preliminary Work
- Design of On-the-fly Map Generator
- Implementation
- Experiments and Results
- Questions to Ask!
- Conclusion
- Future Work
- Demo
- Q&A

Project Idea

- Render navigational browser maps using WebGL for Openstreetmap data
- Comparison of HTML5 graphics technologies to render maps in browser vs. traditional approach of rendering map tiles
- More on this later...

#### Project Idea (contd…)

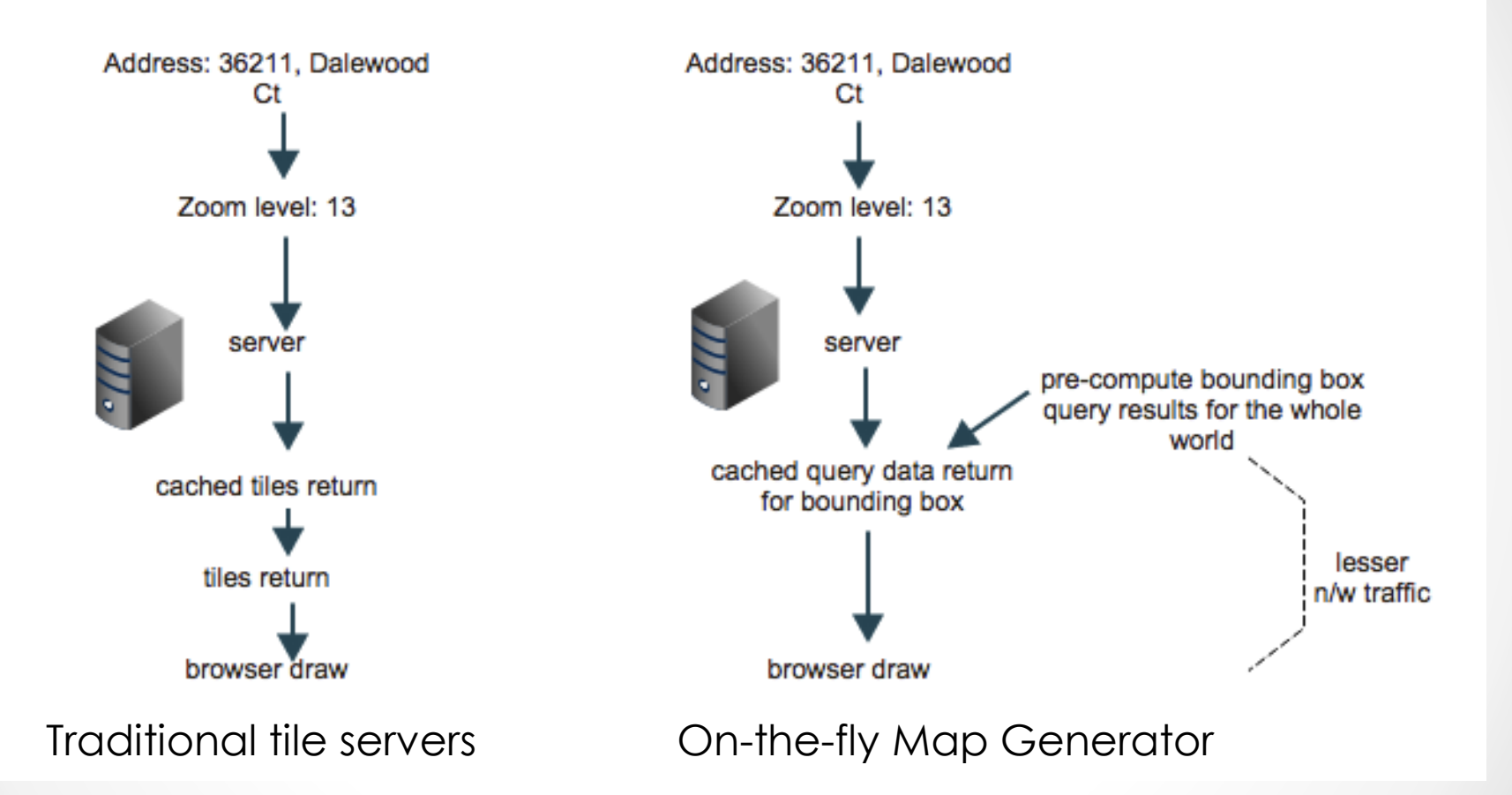

Over the next few slides, we will explain our idea in detail as well as traditional approaches.

# History of online maps

- Evolution of online maps
	- o First online map was in 1989 Xerox PARC Map viewer, produced static maps using CGI server, written in Perl
	- o Mapquest 1996, was used for online address matching and routing - navigation
	- o Openstreetmap 2004, crowd-sourced
	- o Google Maps 2005, used raster tiles, data loading was done using XHR requests
	- o Other maps are being used now Yahoo, Bing, Apple maps

# Background about Online Maps

#### • Static Maps

- o Were used initially, with no interaction
- o Example: Initial topological survey maps, weather maps

#### • Dynamic Maps

- o User interactivity
- o Traditionally used tile servers that store tiles 256 X 256 PNG images
- o Image tiles for each zoom level, for all over the world
- o Created beforehand, but rendered on-demand, fetched from a DB/tile server

# Background about Online Maps (contd…)

- Why tiling system?
	- o Initial mapping techniques used WMS an oldest standard
	- o Each request single large image
	- o Continuous map image at street level would be millions of pixels wide
	- o Rendering pre-generated tiles on the browser is computationally faster than having to compute, generate and render map images
	- o So maps tiles are fetched from a map server
	- o Tiles cache efficiently, load progressively and are simple to use

# Background about Online Maps (contd…)

- Raster and Vector data maps- the differences
	- o Raster Maps– image tiles are used, mostly represented as z/x/y coordinate system
		- Storing tiles for all zoom levels, all over the world is cumbersome.
		- Rebuild the whole image tile if a certain topological feature changes
		- Rendering tiles now faster with high speed systems and caching
		- <http://www.opencyclemap.org>

# Background about Online Maps (contd…)

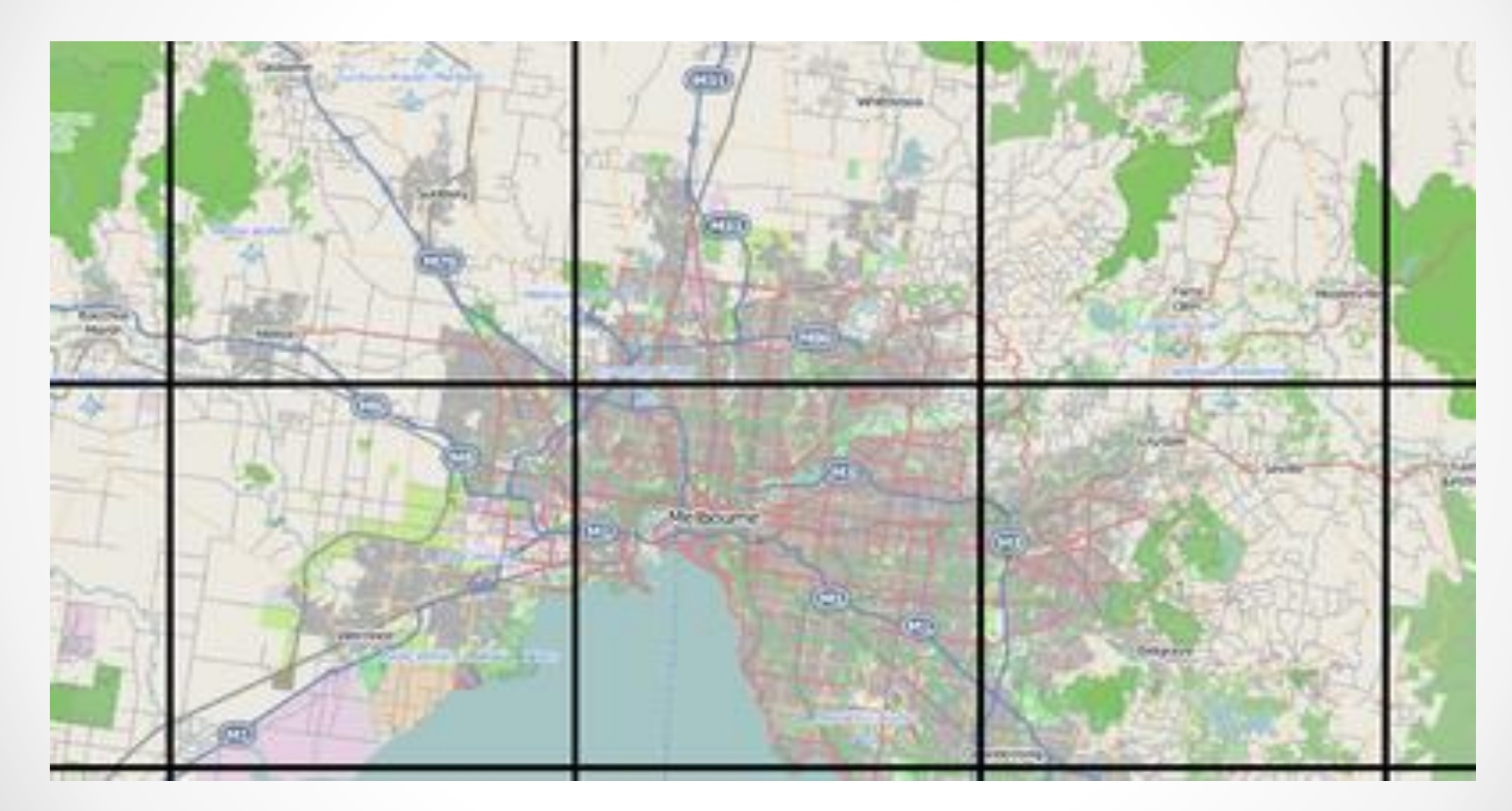

Raster Maps - Tiled

# Background about Online Maps (contd…)

- o Vector Data data in the form of points, lines, etc.
	- Data represented in its original form
	- Still, tiling is used in almost all of today's vector-based maps
	- The need to re-render or rebuild the topology when data changes – still faster than having to regenerate a whole raster image tile.
	- Elevations can't be effectively represented with vector geometry

# Background about Online Maps (contd…)

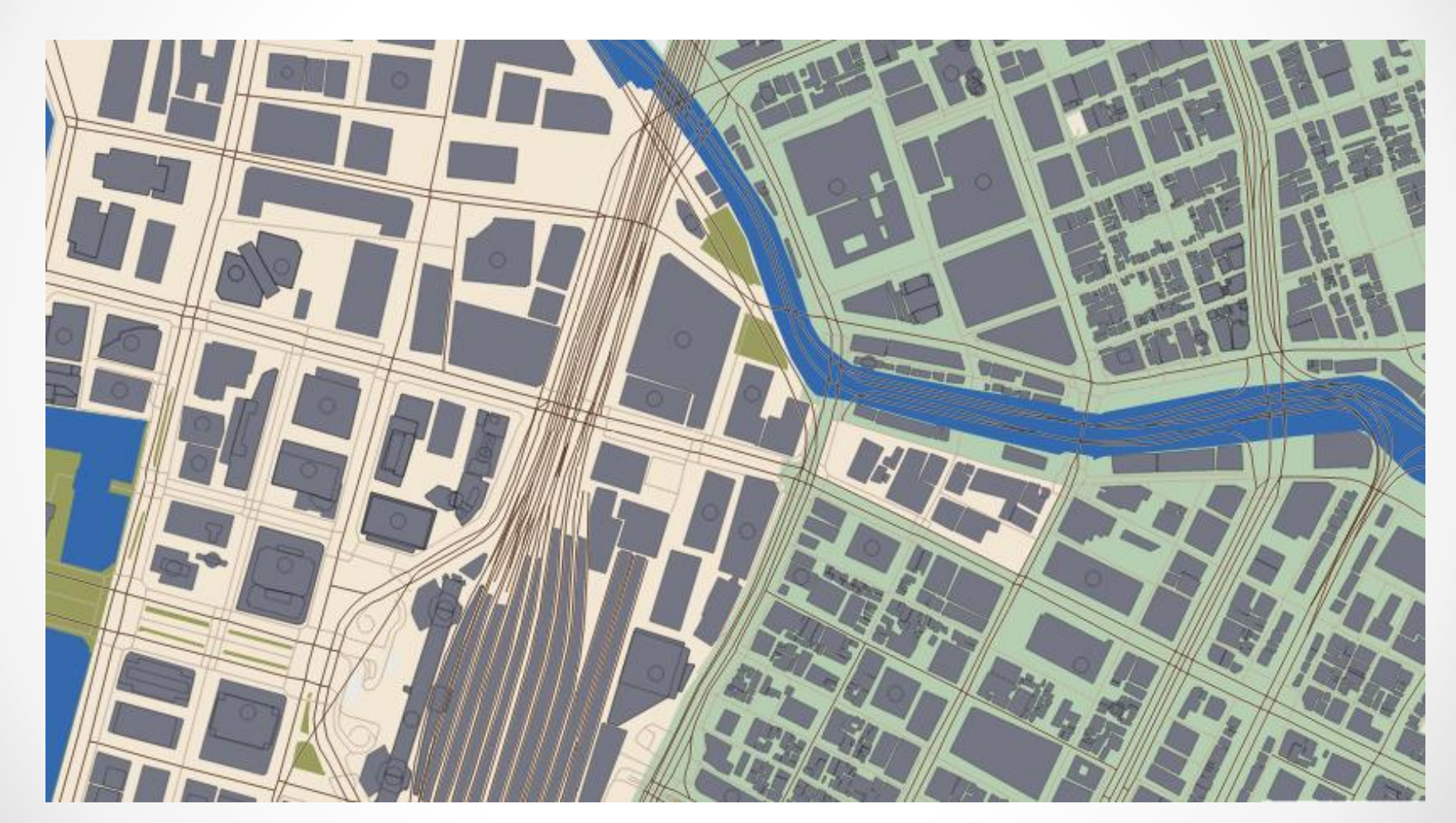

Mapzen's vector data tiling

# Background about Online Maps (contd…)

- Initially, rendering these pre-generated tiles was time-consuming.
- Latest maps cache map tiles called seeding
	- o Reduces communication between server and client
	- o Disadvantages purging cached tiles is cumbersome when map data often changes

# Background about Online Maps (contd…)

- Present day maps use a combination of both vector data on top of raster maps
- Nowadays, can draw on browser canvas
- GPU acceleration on browser
- Hope do more on browsers than traditional way

# Background about Online Maps (contd…)

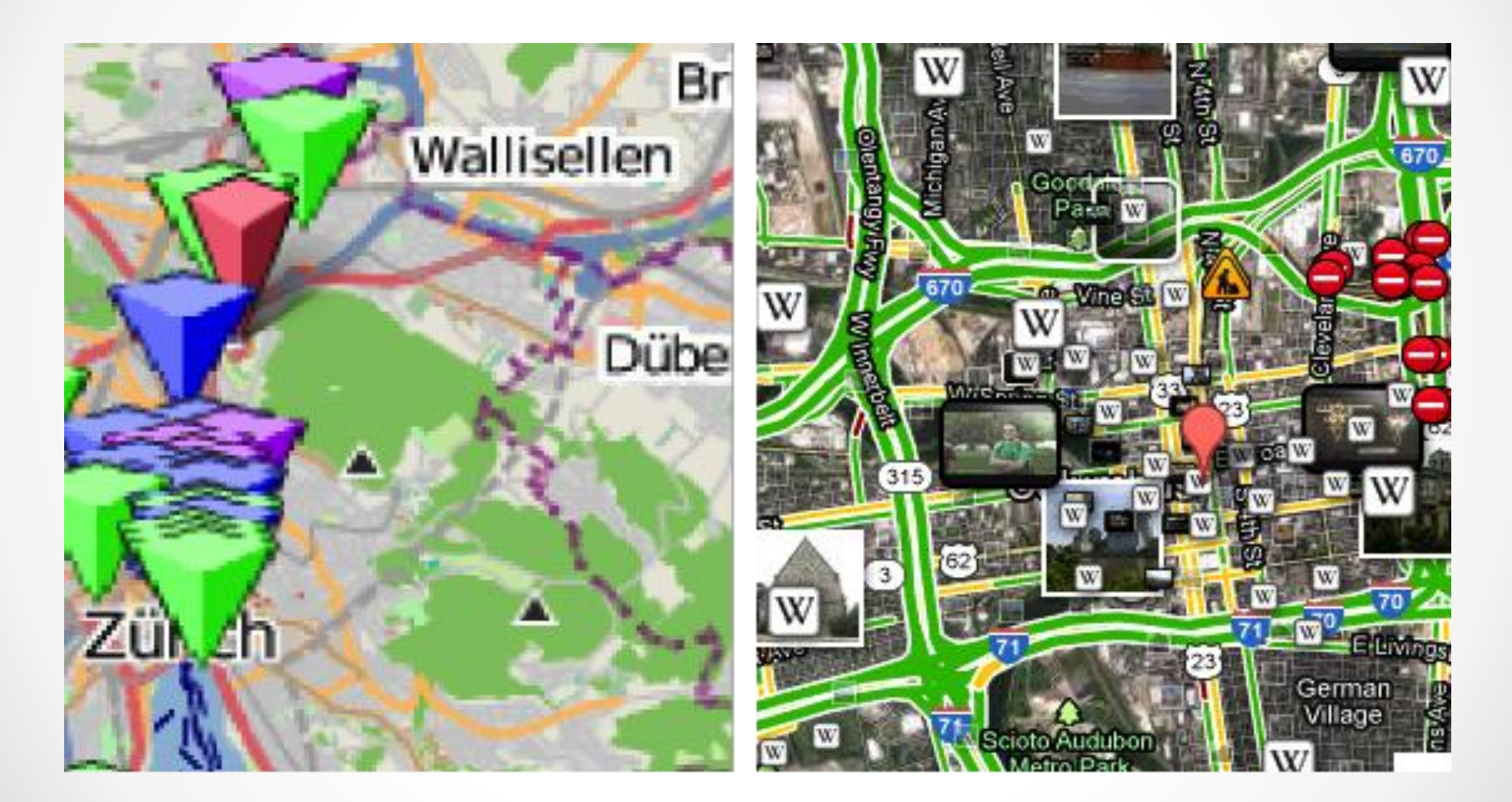

Vector Data on top of Raster Maps

# Technologies Used

- OSM open source, crowd-sourced
- OSM Data Format
	- o Primitives Tags, Nodes, Ways, Relations
	- o Data storage format:
		- Several dumps available, with mirrors
		- Common ones are XML and PBF. Others include SHP, SHX, DBF, etc.
- Postgresql Database
	- o Open-source-relational
	- o PostGIS extension that helps store geospatial data
	- o pgAdmin 3 GUI tool for Postgres

#### • WebGL - Introduction

- o Web Graphics Library, designed and maintained by the Khronos Group
- o Rendering of two and three dimensional objects on the web browser
- o No external plugin required
- o Rendering of effects and animations of objects on top of a HTML5 canvas
- o Can mix WebGL with normal JavaScript code
- o Several libraries available now for extended functionality support facilitates easy lighting, fixing camera/viewing angle
	- E.g., include three.js, CopperLicht, etc.
- o Used in gaming industry for rendering 3D game designs, aerospace industry, particle analysis, rendering human face models

#### • WebGL – shaders

- o Everything is in terms of vertices of a geometry
- o No fixed pipeline to manipulate vertices out of the box
- o WebGL offers programmable pipeline we are responsible for manipulating vertex positions, colors, etc.
	- This is done by GLSL (OpenGL shading Language)
	- Has C-language bindings
- o Shader source code is either defined in HTML <script> tags or as variables in JavaScript

```
<script id="pointFraqmentShader" type="x-shader/x-fraqment">
                                                       var myVertexShaderSrc =
 precision mediump float;
 varying vec4 vColor;
                                                          "attribute vec3 pos;"+
                                                          "void main() \{"+
 void main() {
                                                                ql_Position = vec4(pos, 1.0);"+
   gl_FragColor = vColor;
</script>
```
- Two Main types of shaders
	- o Vertex shader
		- Operate on vertices specified by buffers
		- Passed to a variable called gl\_Position specifies the position of each vertex
	- o Fragment shader
		- Defines the color of each pixel, hence each vertex
		- R,G,B,A values defined
		- Can interpolate different colors between vertices

- Compiling and linking C-like shaders
	- o Mostly repeating boilerplate for almost all WebGL programs
	- o Shader functions are called in WebGL and compiled using the WebGL context
	- o The compiled program is linked and the program is made available
- WebGL Buffers
	- o Send vertex information to the GPU
- Draw Objects
	- o Use draw() calls to draw
	- o Draw either as lines, points or other geometry modes

### Preliminary Work

- Database Setup
	- o Installed Postgres.app (PostgreSQL DB server)
	- o Added extension "PostGIS", for storing geospatial data
		- PostGIS adds a table spatial\_ref\_sys by default
		- Added Google's spherical mercator projection, 900913 to spatial\_ref\_sys
	- o Downloaded a .pbf file for North America, imported to Postgres DB
	- o Installed pgAdmin 3 a GUI developmental platform for Postgres

# Preliminary Work (contd…)

- Local Server Setup
	- o Written and tested in Mac OSX, which has Apache and PHP bundle
- A machine with high-end Graphics Processing Unit
- A browser that supports WebGL

### Design of On-the-fly Map Generator

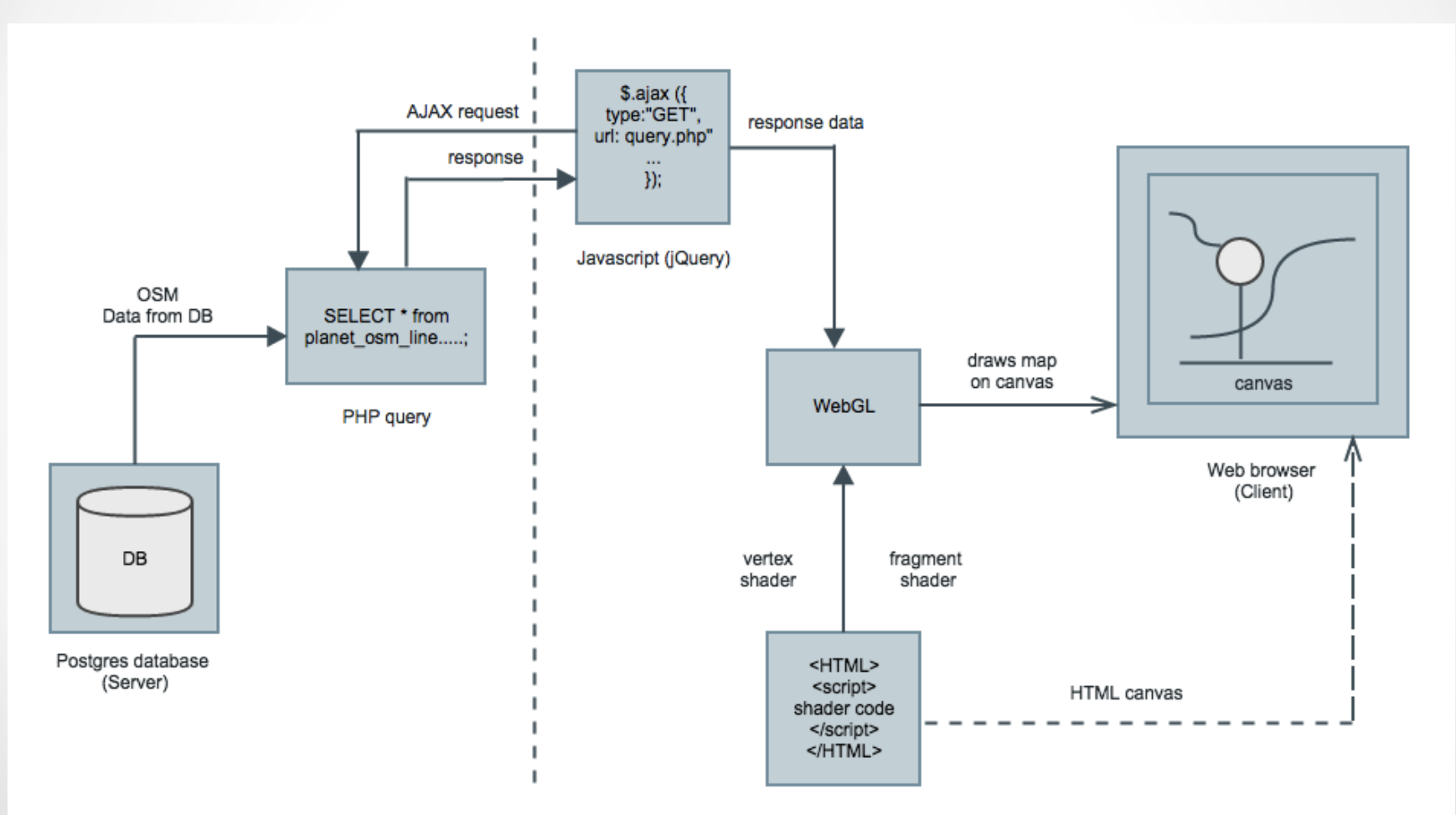

## Implementation

- Idea get current positional coordinates
- Create bounding box
- All geometry within this bounding box is drawn

#### • HTML5 canvas

- o Defined using the <canvas> tag
- o Canvas width and height is defined

#### • Viewport

- o Rectangular viewport
- o WebGL defines the placement of vertices and colors
- Database Query
	- o Two separate queries, one for drawing polygons(buildings) and the other for drawing lines(roads)
	- o Their results are stored in separate arrays

- Use of spatial geometry constructors PostGIS extension provides them for spatial geometry
	- o For creating a bounding box, used ST\_MakeEnvelope()
	- o Creates an invisible rectangular bounding box specified by the minimums and maximums of latitudes and longitudes
	- o The spatial referential ID (SRID) is used along with this to tell what type of projection is used.

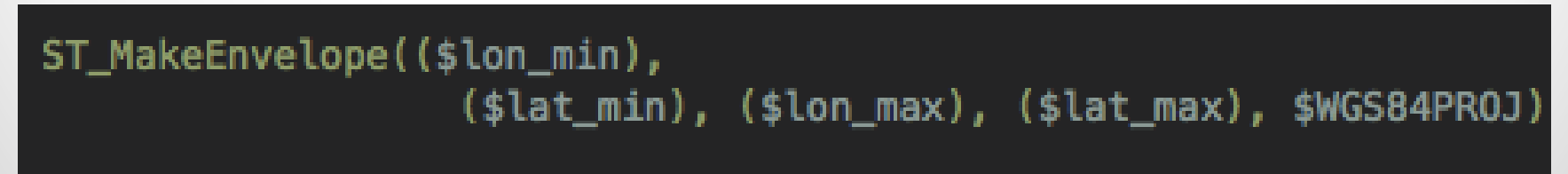

- o ST\_Transform()- transforms the coordinates into a system of points that can be understood
	- The coordinate points are in the form of long, unreadable strings
	- SRID 4326 is used which transforms coordinate data into latlong coordinate points
	- Example: ST\_Transform(way, 4326)
- o ST\_AsText() converts vector data into Well-Known Text (WKT) representation

Bank of America's coordinate geometry 0130002031BF….

ST\_Transform, SRID = 4326

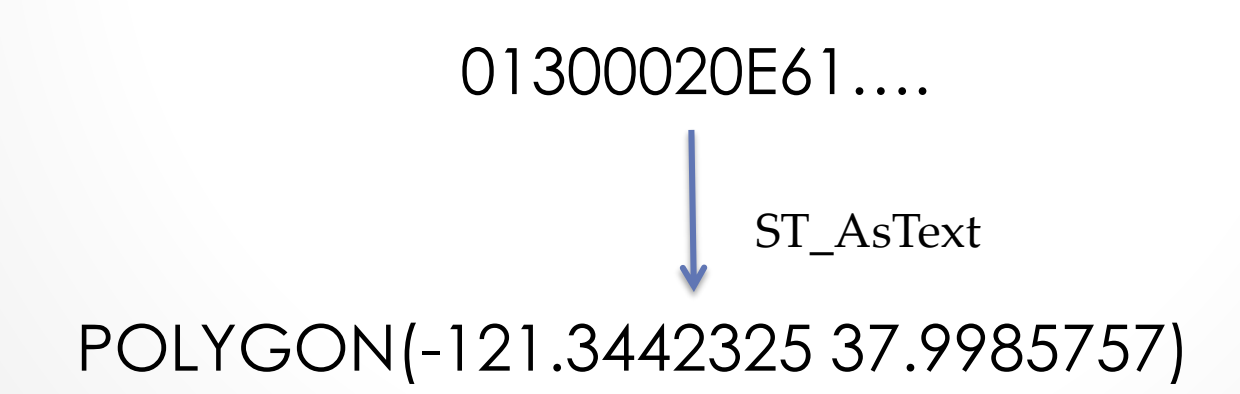

- The resulting data is sent to WebGL as a set of object arrays using json\_encode()
	- o Each object contains a set of latitude-longitude points for the geometry to be drawn
- Convert objects into a format that WebGL understands- pixels
	- o Use mathematical formulae, which is written in JavaScript

$$
x = \frac{\lambda + 180}{360}
$$

$$
y = \frac{1}{2}\ln(1 + \sin\varphi * \frac{1}{1 - \sin\varphi})
$$

Lat-long points Lon: -121.3442325 Lat: 37.9985757

Converted to pixel (x,y)

X:41.254921 Y: 99.1307931

- The Map
	- o Scale pixel coordinates according to zoom levels
	- o Vertex buffer now has the vertices to be drawn
	- o Used "index buffers" that were helpful in rendering "nothing" between the end point of the first polygon and start point of the next polygon
		- Index buffers are mainly used to hold indices for each polygon drawn
	- o Used different colors that specify polygons and lines
		- These colors were defined in the color buffer

- Now draw!
	- o Use drawElements() call of the WebGL

gl.drawElements(gl.LINES, indexArray.length, gl.UNSIGNED\_SHORT, 0);

- o gl.LINES does not produce continuous lines, but with index buffers defined, it connects the vertices of a geometry
- o Thus, two dimensional geometry is drawn

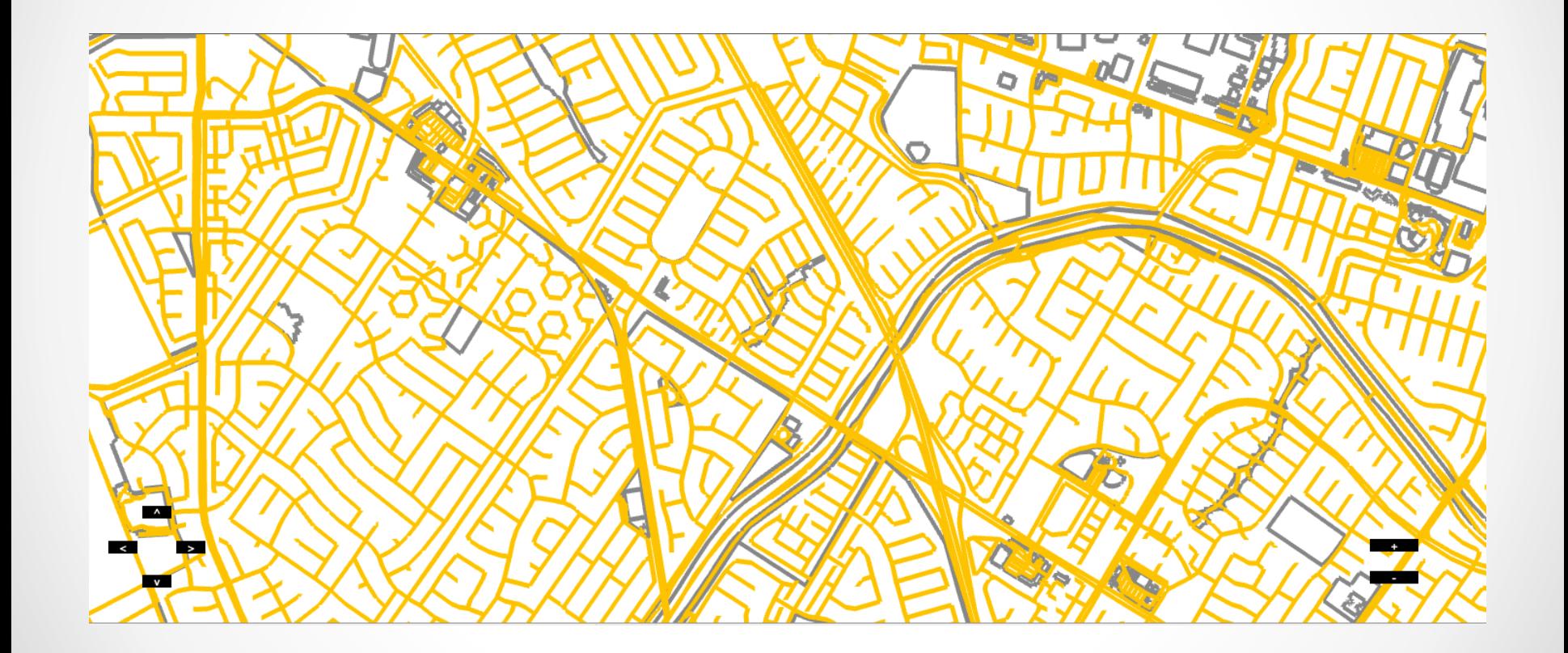

Final Map drawn for OSM data using WebGL

#### • Zoom levels

- $\circ$  HTML  $\leq$ input> tags with type = button
- o Zoom-in shows more finer details
- o Zoom-out shows an overview of all data drawn

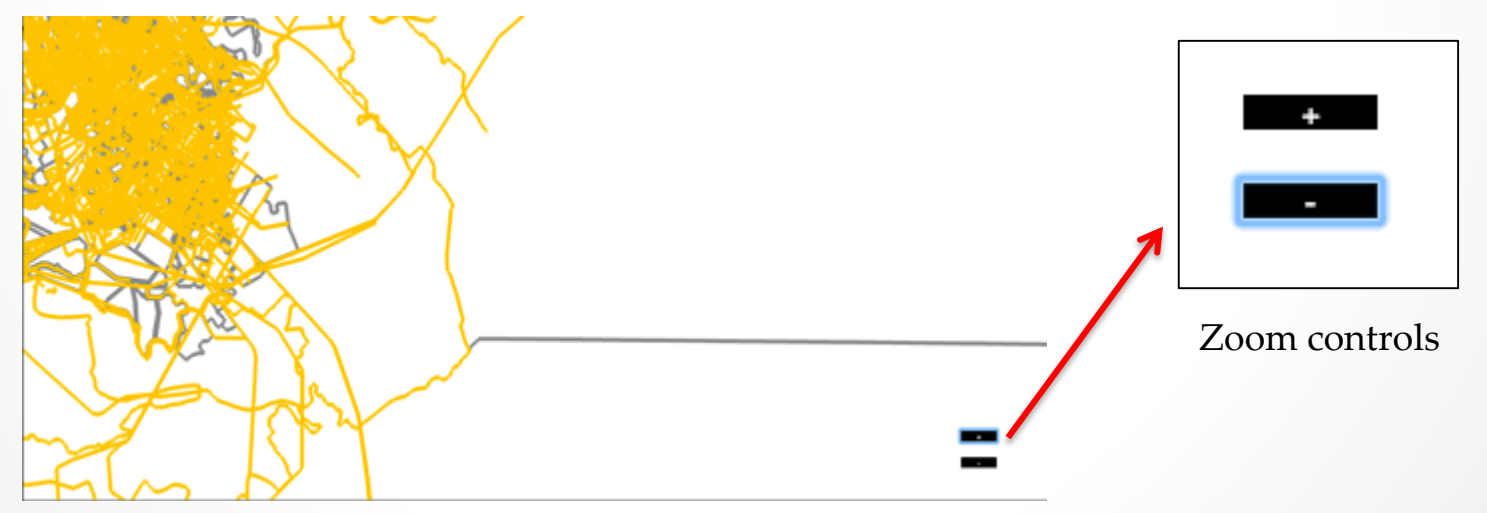

Map zoomed out at zoom level 12

- Panning around
	- o Pans around- top, bottom, left, right, created with HTML <input> tag
	- o Increments/decrements current positional coordinates by a "step" value
- Resizing the map
	- o Map canvas resizes itself when the browser window is resized

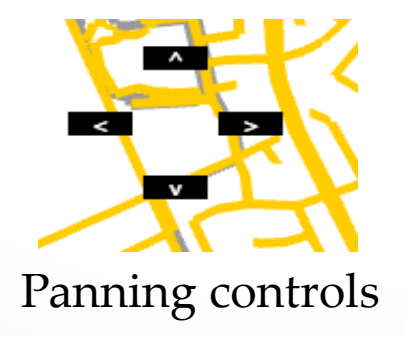

#### Experiments and Results

- Set up my own tile server on my local machine
	- o Generates tiles according to zoom levels and bounding box coordinates specified
	- o Used "mapnik" a Python-based open source toolkit for rendering maps
	- o Installed mapnik tools generate\_xml.py, generate\_image.py, generate\_tiles.py
		- Tested with: Zoom level 13, bounding box, closer to Newark, CA
	- o This script generates tiles is a special hierarchy of folders, identified by the zoom level
	- o Used OpenLayers to render these tiles generated
	- o Finally, tiles are reassembled and rendered in client's browser

- Timing tests
	- o Test bench used
		- Mac OS X Yosemite
		- 1.8 GHz dual core CPU
		- 4GB memory
		- a high speed Intel HD Graphics 3000 GPU (Boost) MHz with 12 unified pipelines
		- Google Chrome version 47.0.2526.73 (64-bit), with WebGL 1.0 enabled

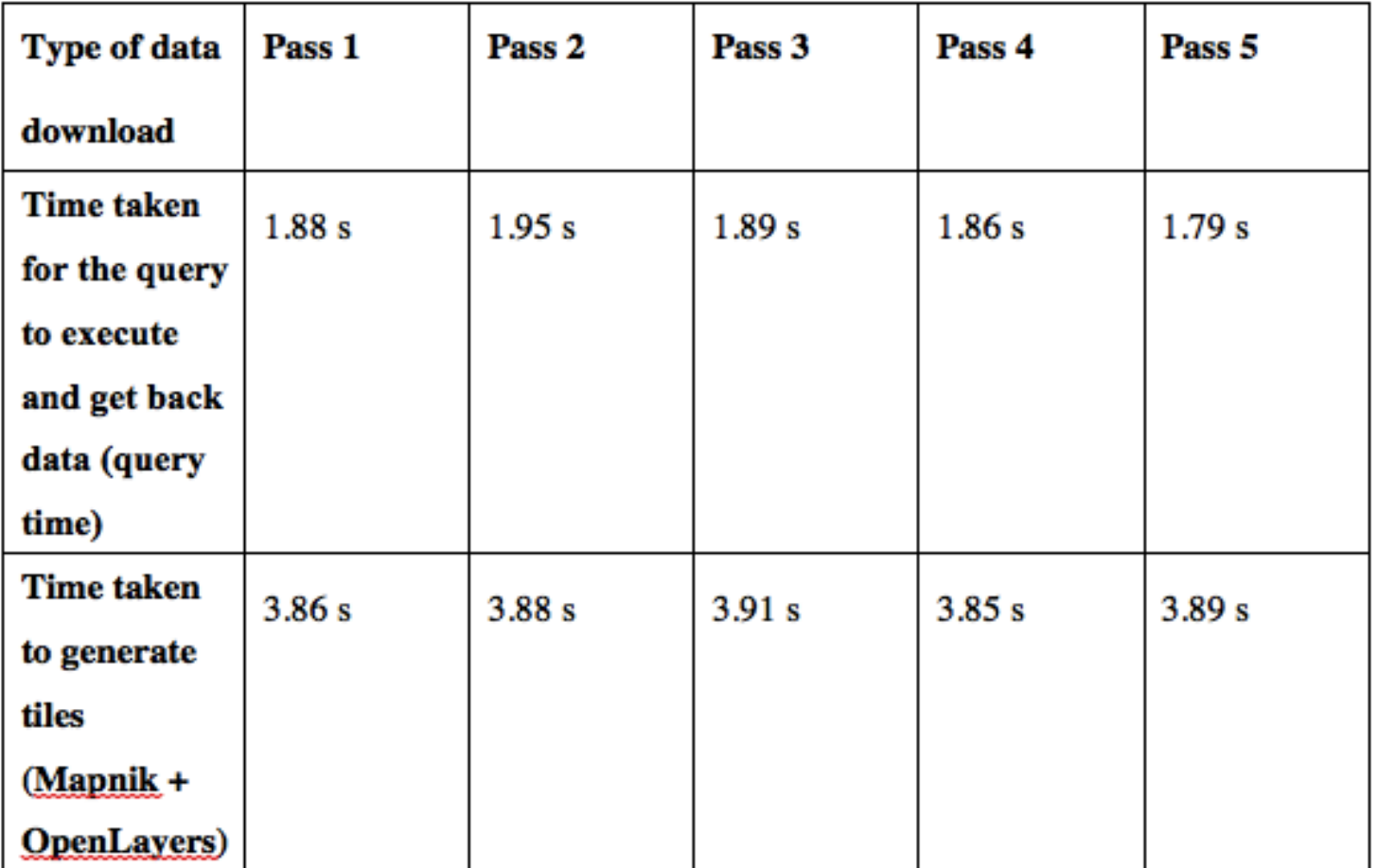

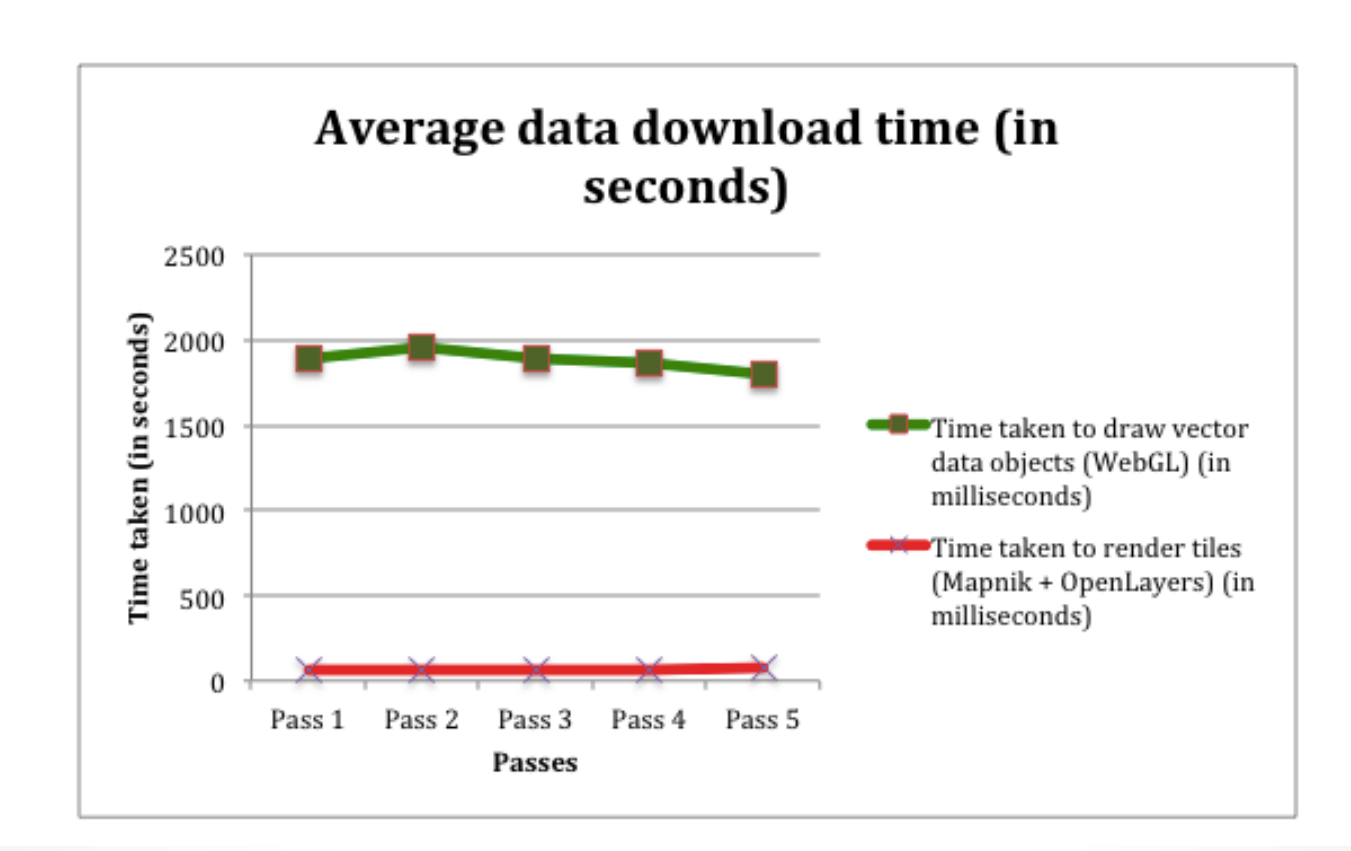

• Real-world setting results are different

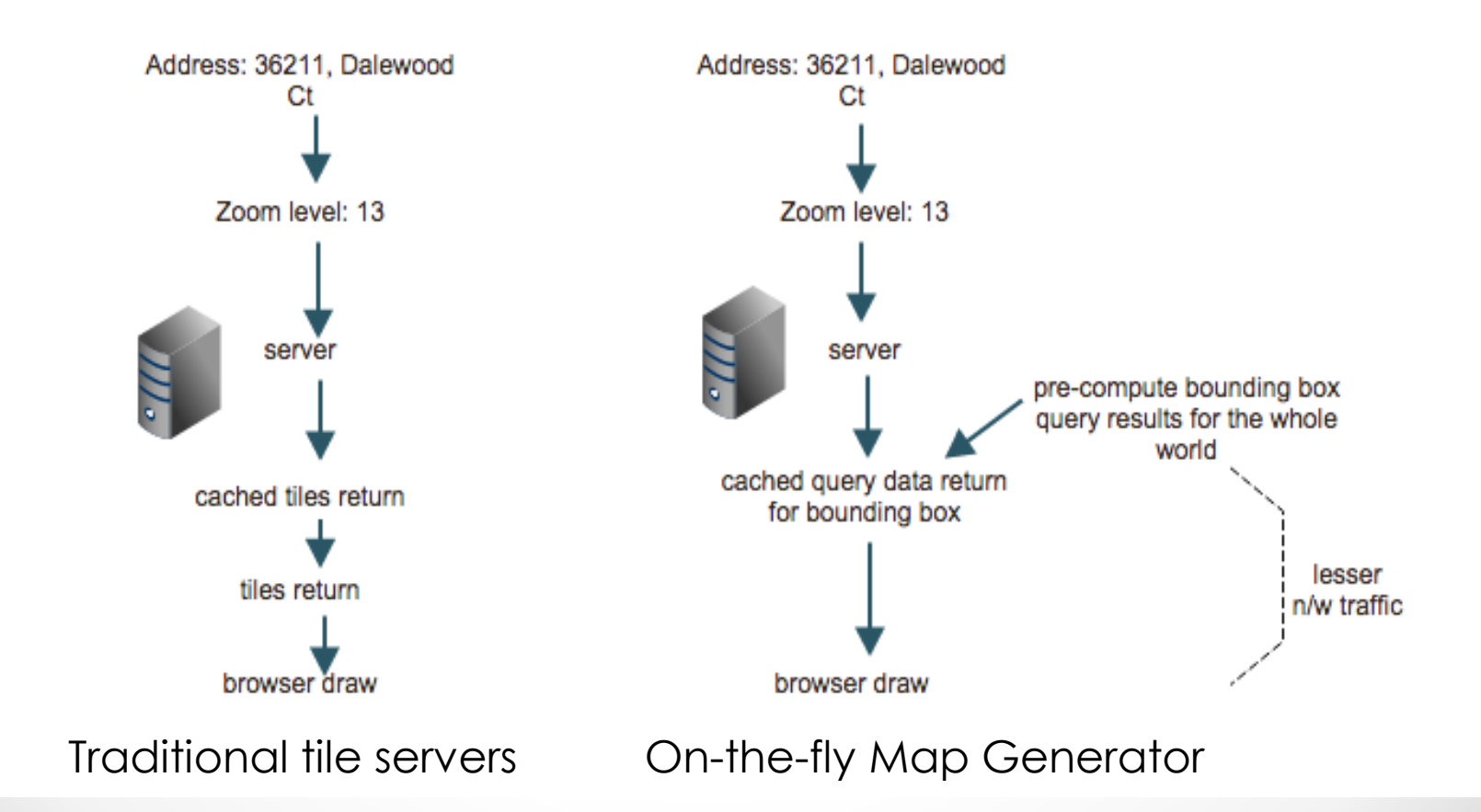

- The data returned initially was heavy
	- o Converted the data to floats (because of the math involved!)
	- o Truncated after the first 8 digits
	- o Compressed data further using gzhandler gzip
- Resulting data was reduced from a whopping 5 MB (Newark, CA) to 684 KB.
- Did a comparison the tiles size and the queried data size

Table 6-2 Comparison of tile sizes versus queried data size, for bounding boxes

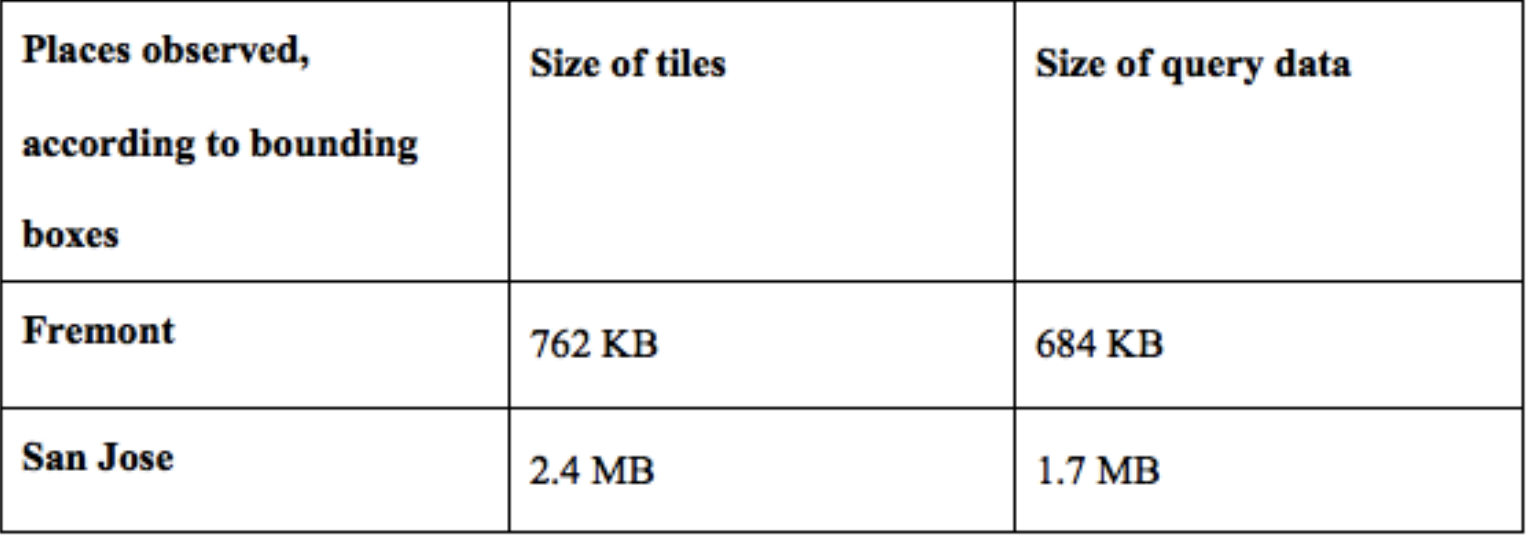

Table 6-3 Average Rendering times (in milliseconds) for both methods

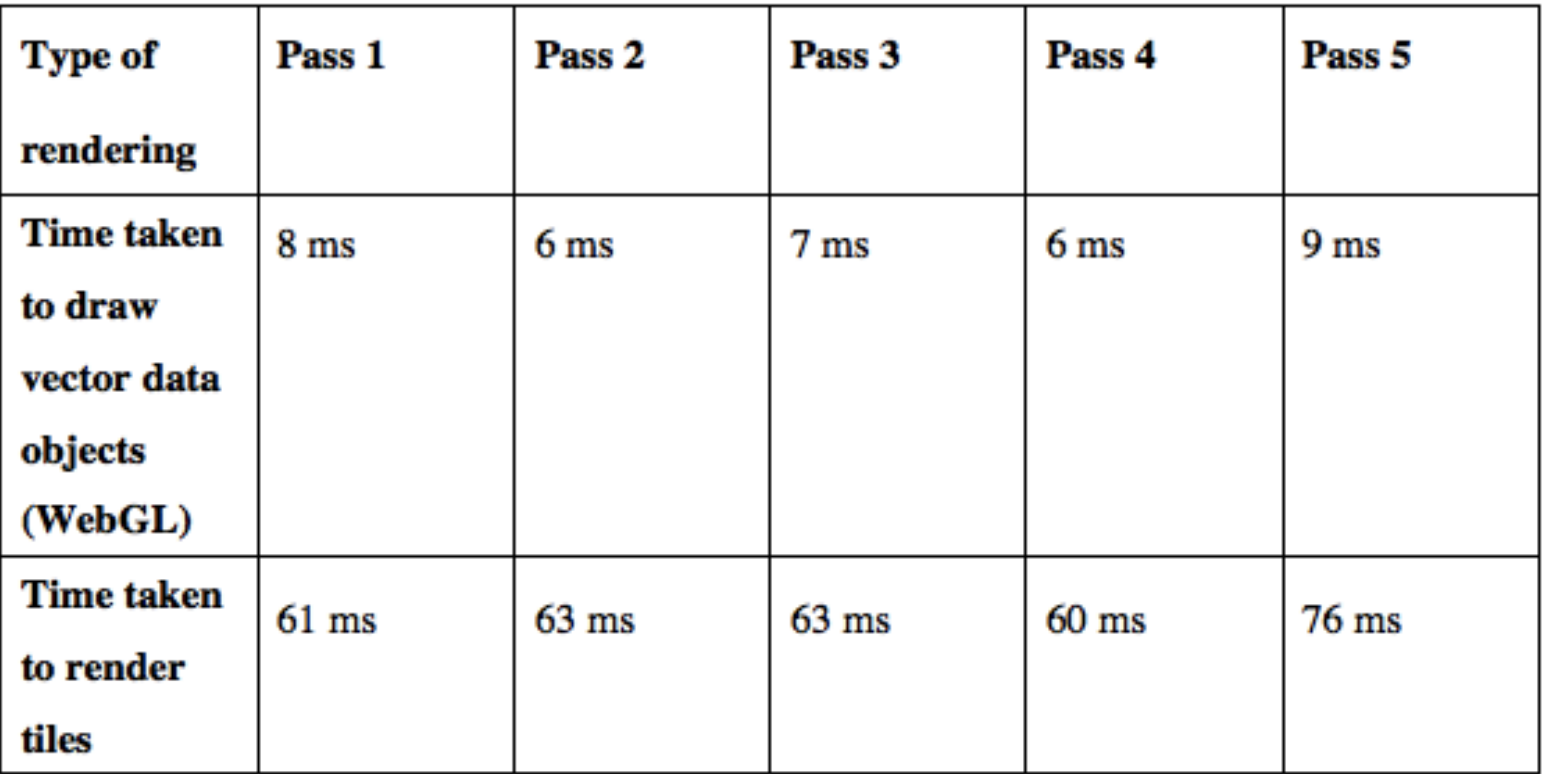

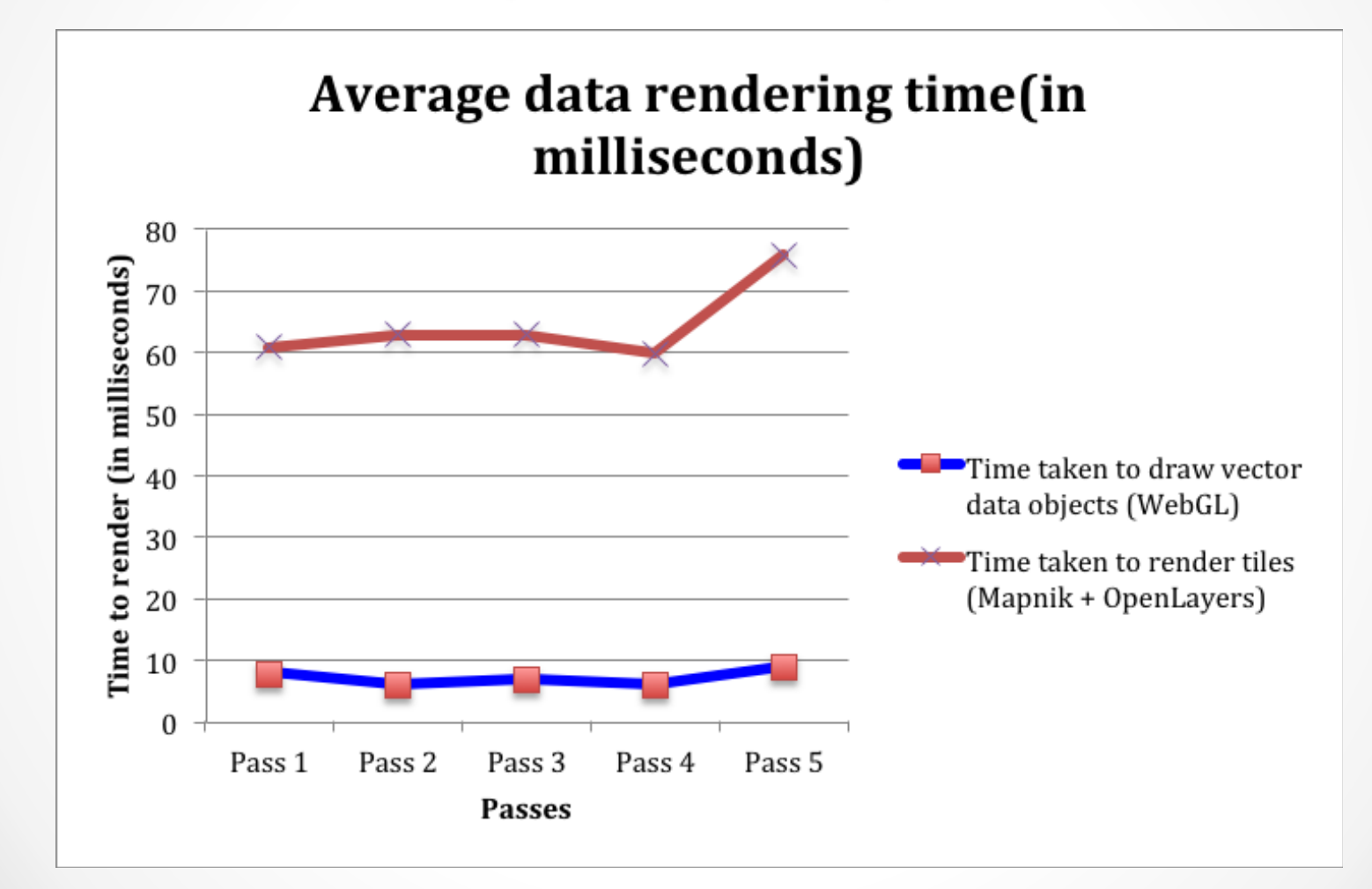

#### Questions to Ask!

- Wait a minute! Isn't Google's MapsGL something similar?
	- o Yes, but Google uses its own database for vector data
	- o They have copyright issues, lets only API usage by developers
	- o Can developers experiment?
	- o It is still in "beta" stage
- Can WebGL be supported by all browsers?
- Does all hardware support WebGL?

#### Conclusion

- Pre-computing the bounding boxes and their query results will yield competitive results.
- Implementing this on a large scale, for the whole world might considerably reduce network traffic

o Lesser data is sent to the browser

• In short, getting tiles (in terms of size) would be more than getting data from the query for bounding boxes.

#### Conclusion

- On-the-fly geometry rendering
- A novel way to generate online maps
- Bottleneck browsers without WebGL might not support this
- With evolving technology, this might not be a big problem
- Initial stages of project had Google maps underneath the geometry drawn

# Future Work

- Separate colors for water bodies
- Labeling places and roads
- Differentiate between normal streets and freeways (different colors)
- Filtering feature search box for the user
- Extend to pre-computing bounding boxes for the whole world
- All this requires lots of experimentations, trial and error methods

# Demo Time!

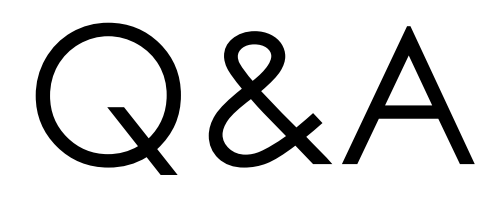

# Thank You!